## *SPRING GROVE AREA SCHOOL DISTRICT*

## *PLANNED COURSE OVERVIEW*

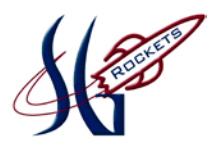

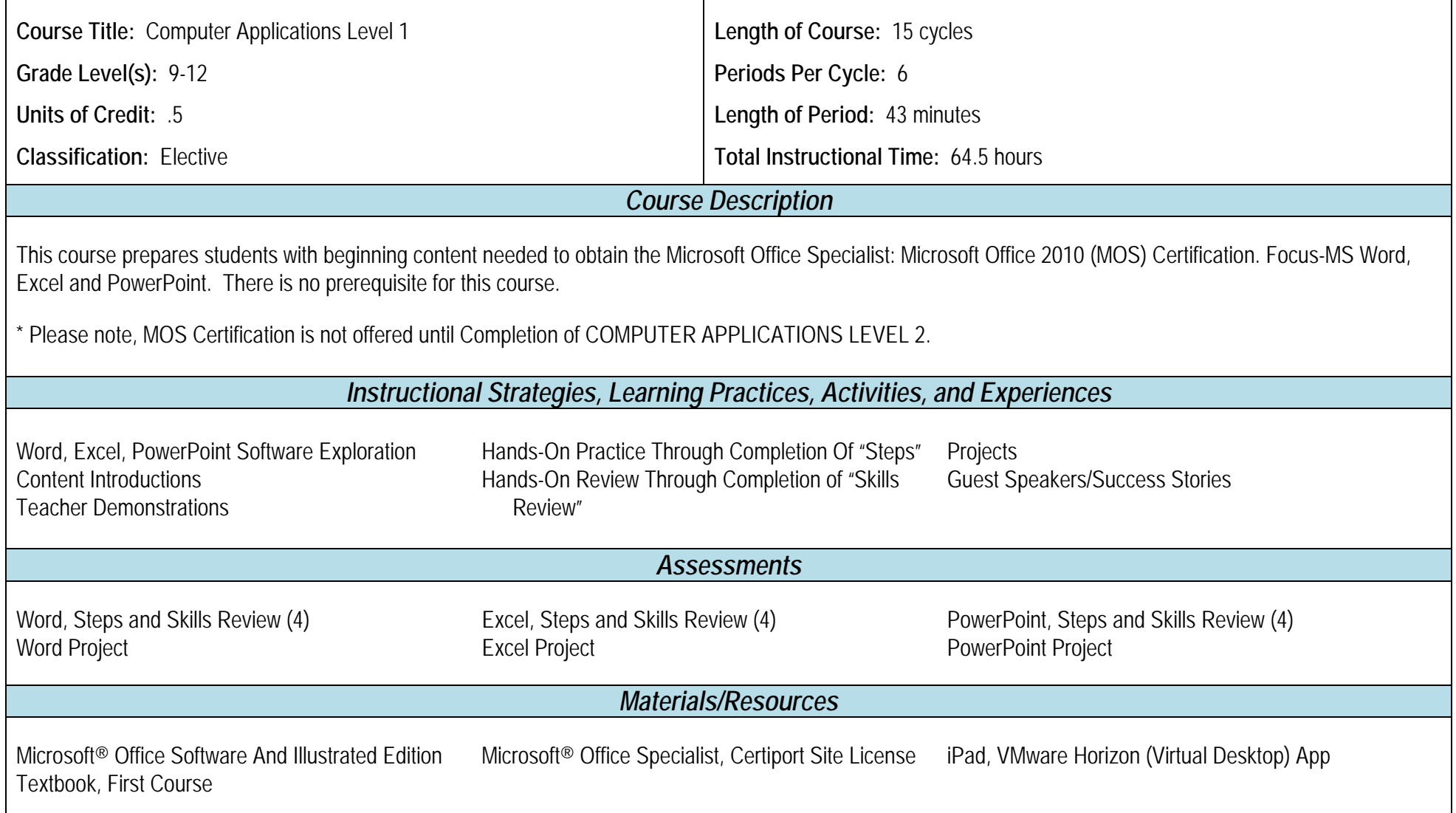

**Adopted:** 5/21/2012

**Revised:** 5/21/2018

P:\MGDRBR\NEWCURR\BUSINESS ED\2018\Computer Applications Level 1\Planned Course Overview.doc

## **Microsoft WORD**

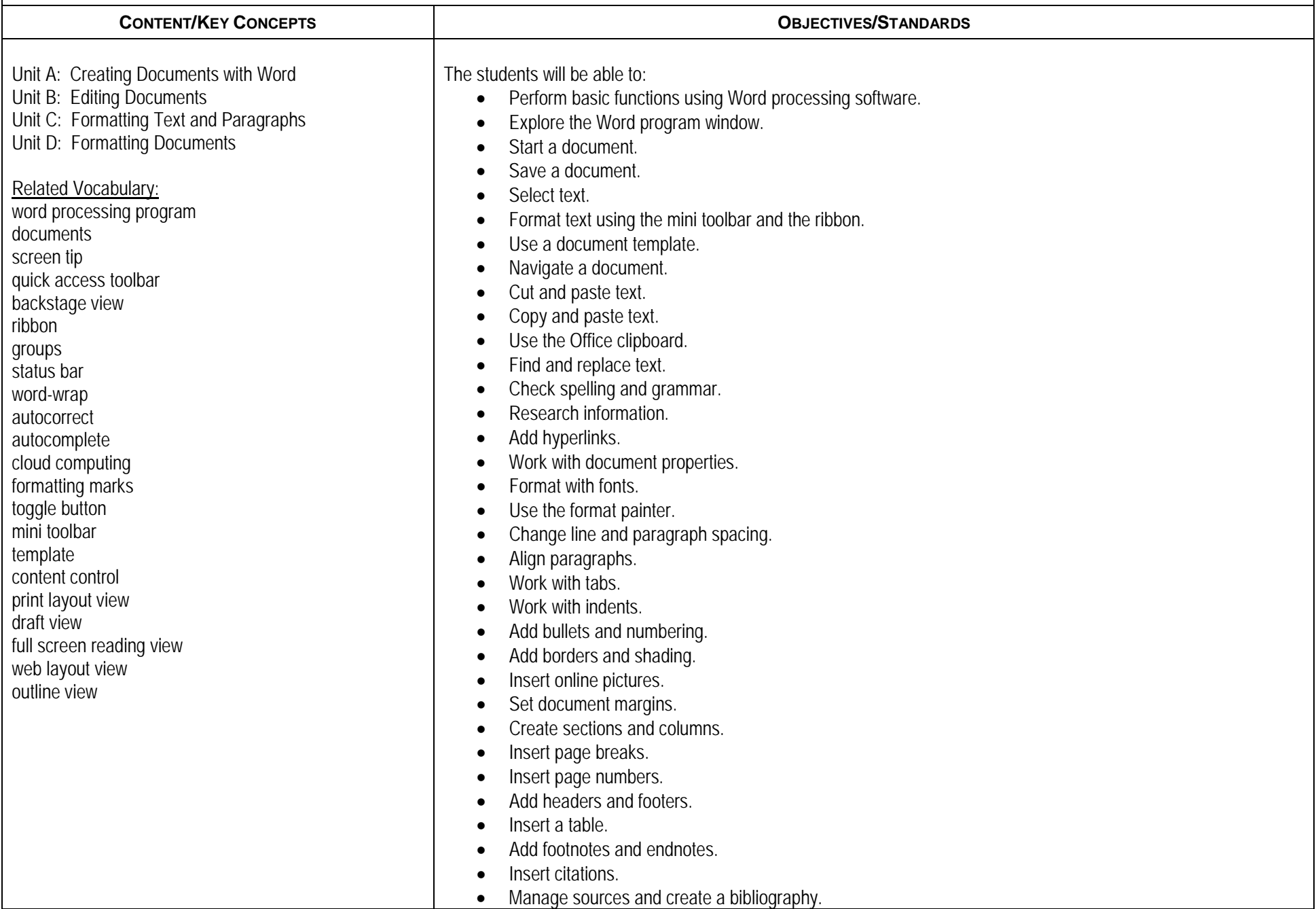

 $\mathsf{r}$ 

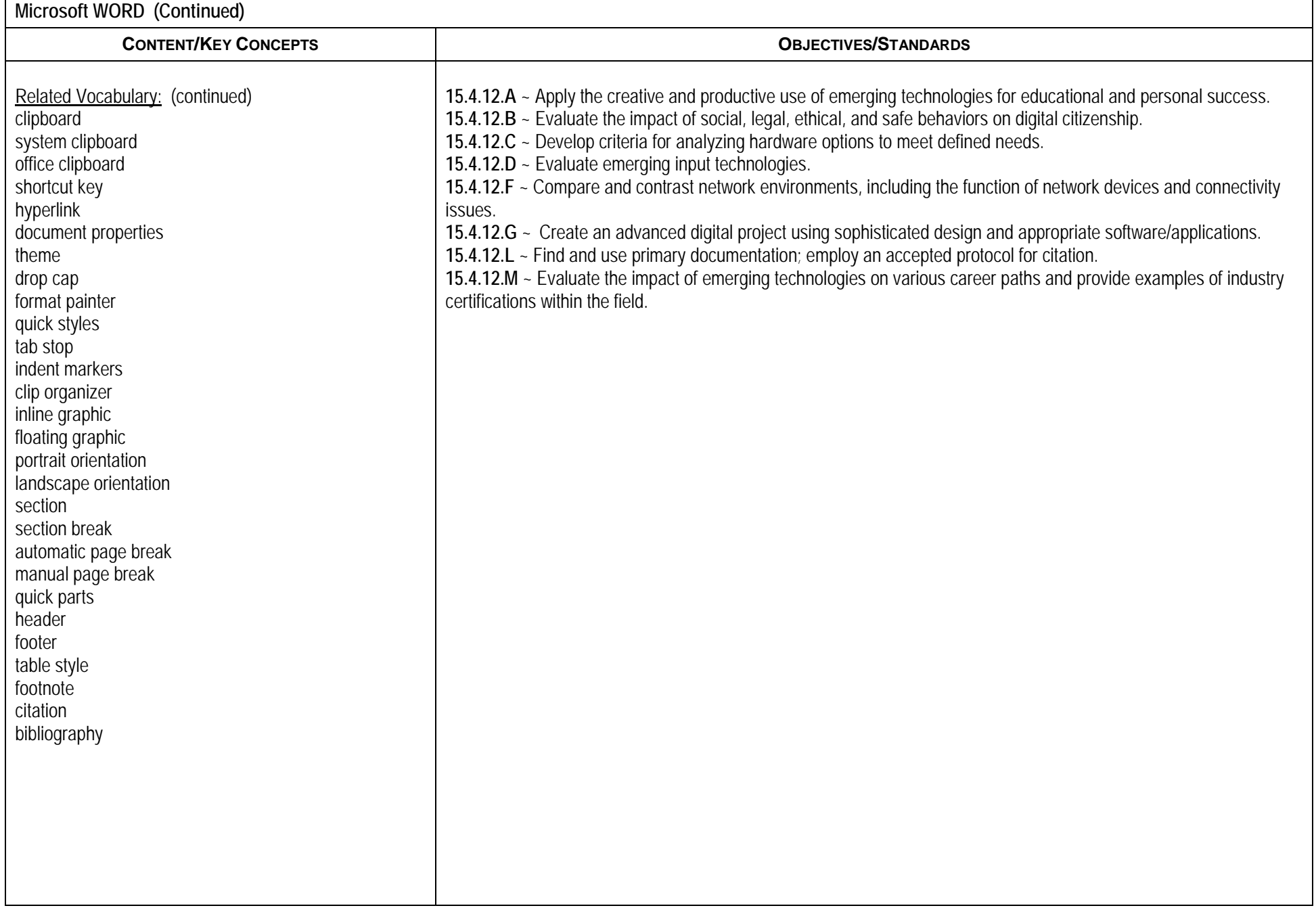

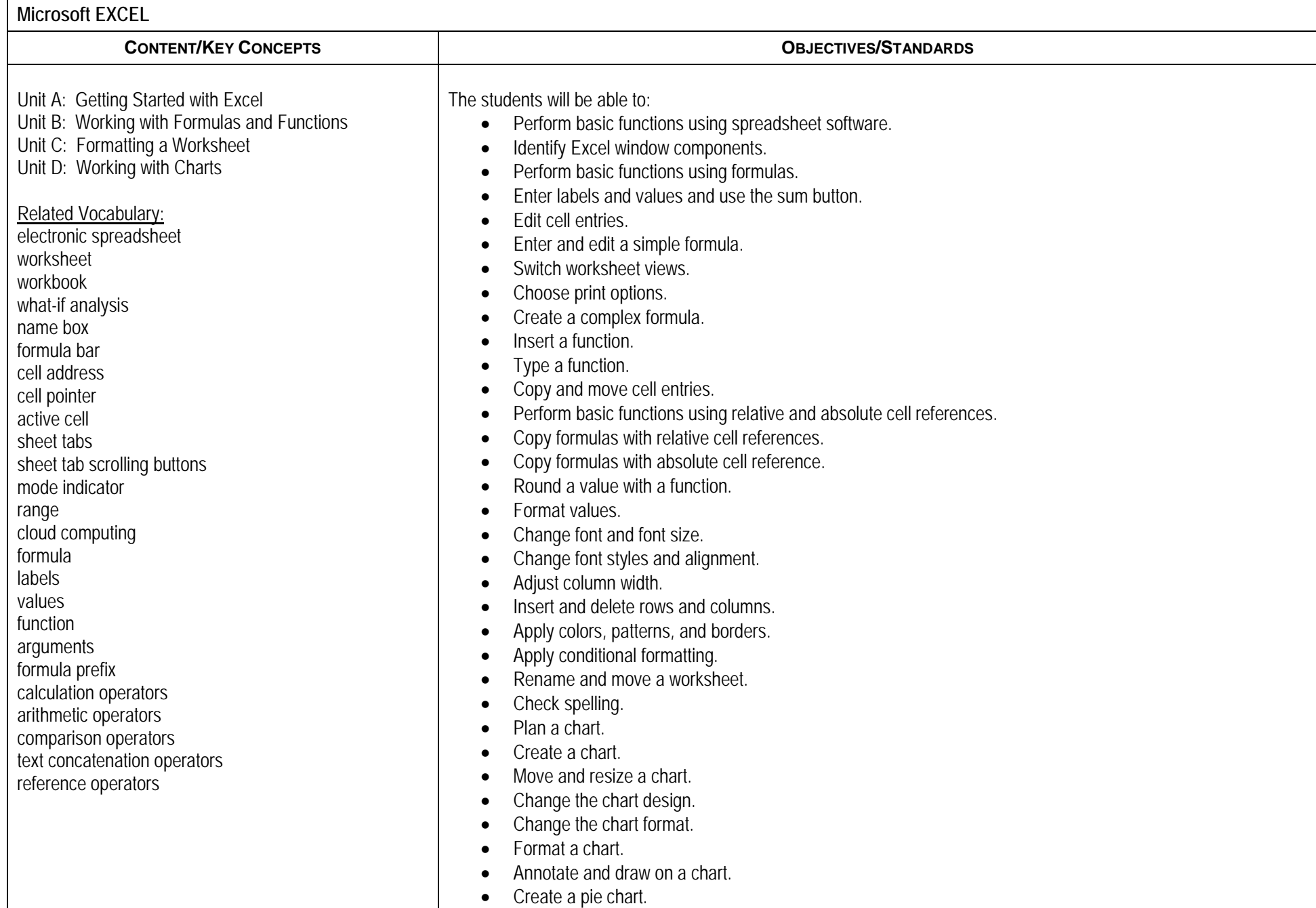

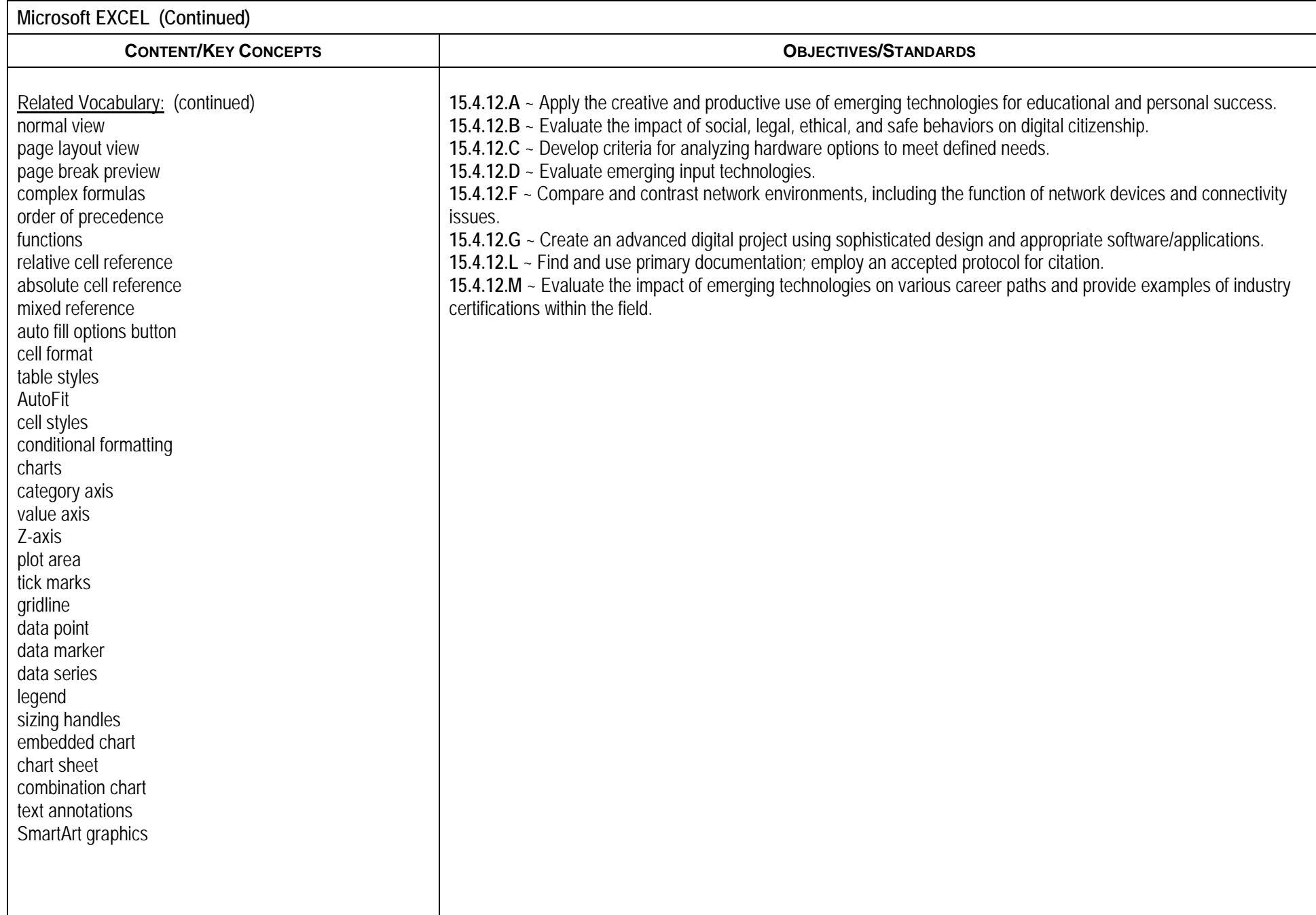

## **Microsoft POWERPOINT**

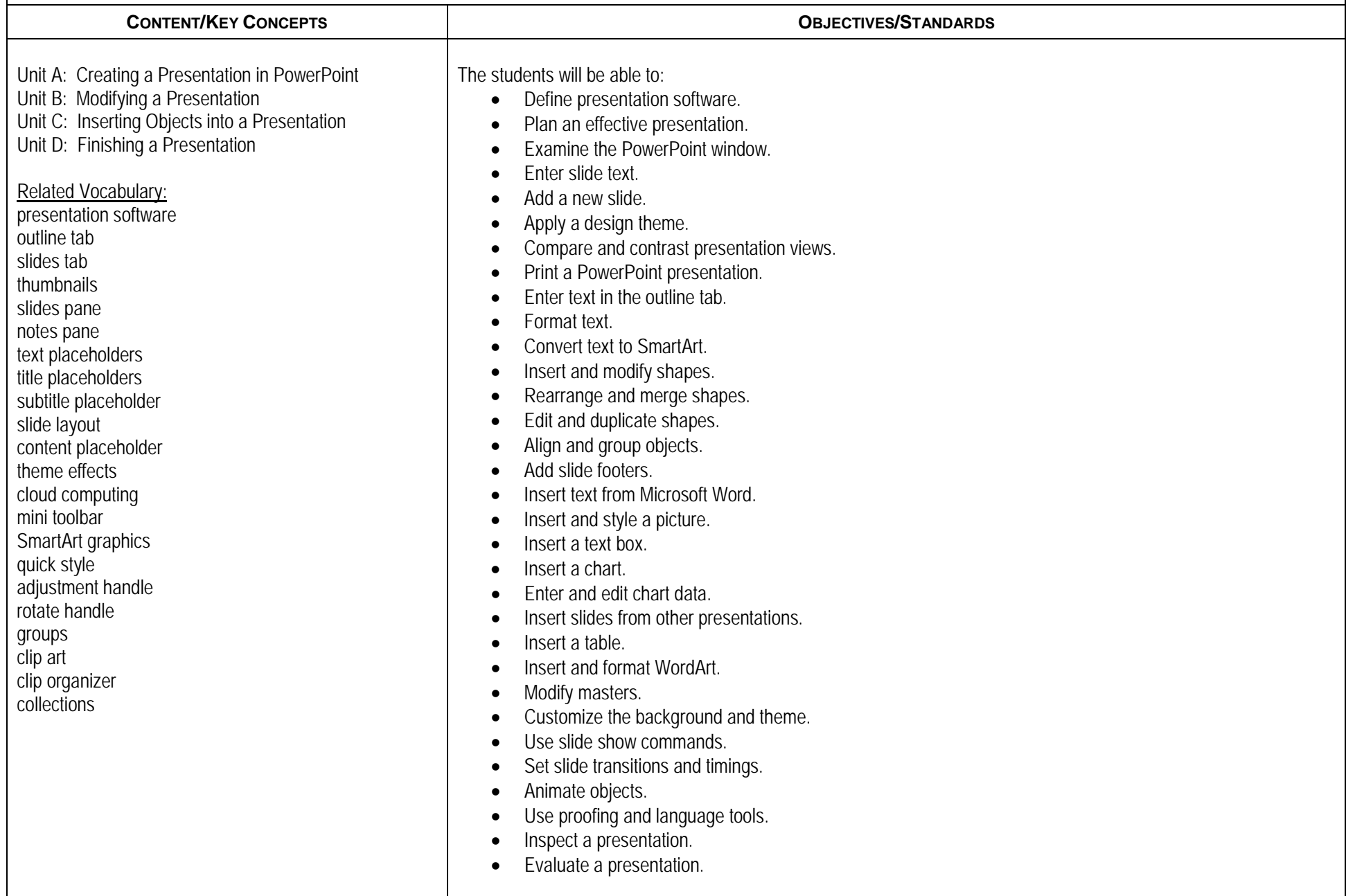

**Microsoft POWERPOINT (Continued)**

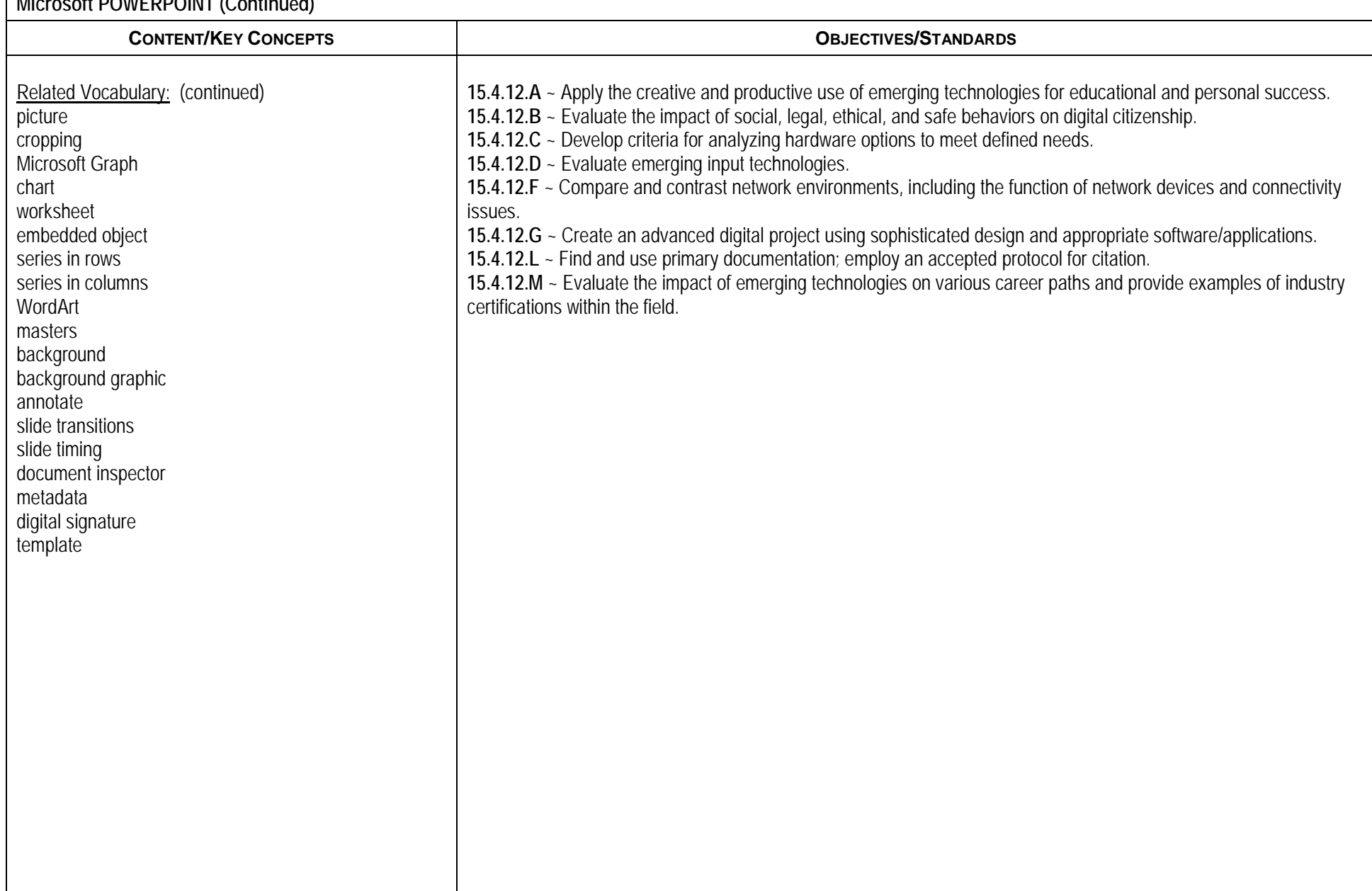

P:\MGDRBR\NEWCURR\BUSINESS ED\2018\Computer Applications Level 1\Planned Course.docx